# **Centros virtuales de supercomputación con BOINC**

**Pablo Fonseca Arroyo, BSc.**

**pfonseca@pucp.edu.pe** 

# **Computación en Grid**

- Es una forma de computación distribuida.
- Una organización utiliza sus computadoras existentes.
- Los recursos son confiables.
- El procesamiento debe ser invisible al usuario usual de la PC.
- Necesidad de tareas automáticas de administración.

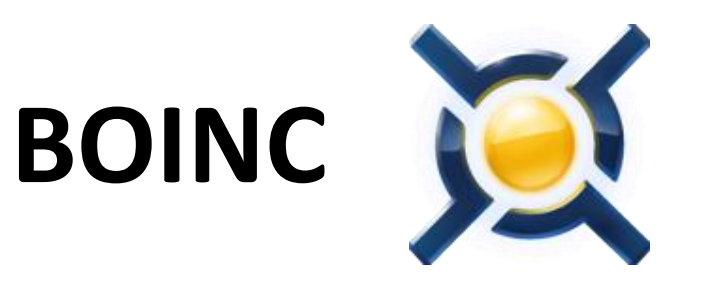

- Berkeley Open Infrastructure for Network Computing.
- Originalmente desarrollado para el proyecto SETI@home.
- Diseñado para Computación de Voluntariado.
- Funciona muy bien para implementar una Grid.

#### **Arquitectura de BOINC**

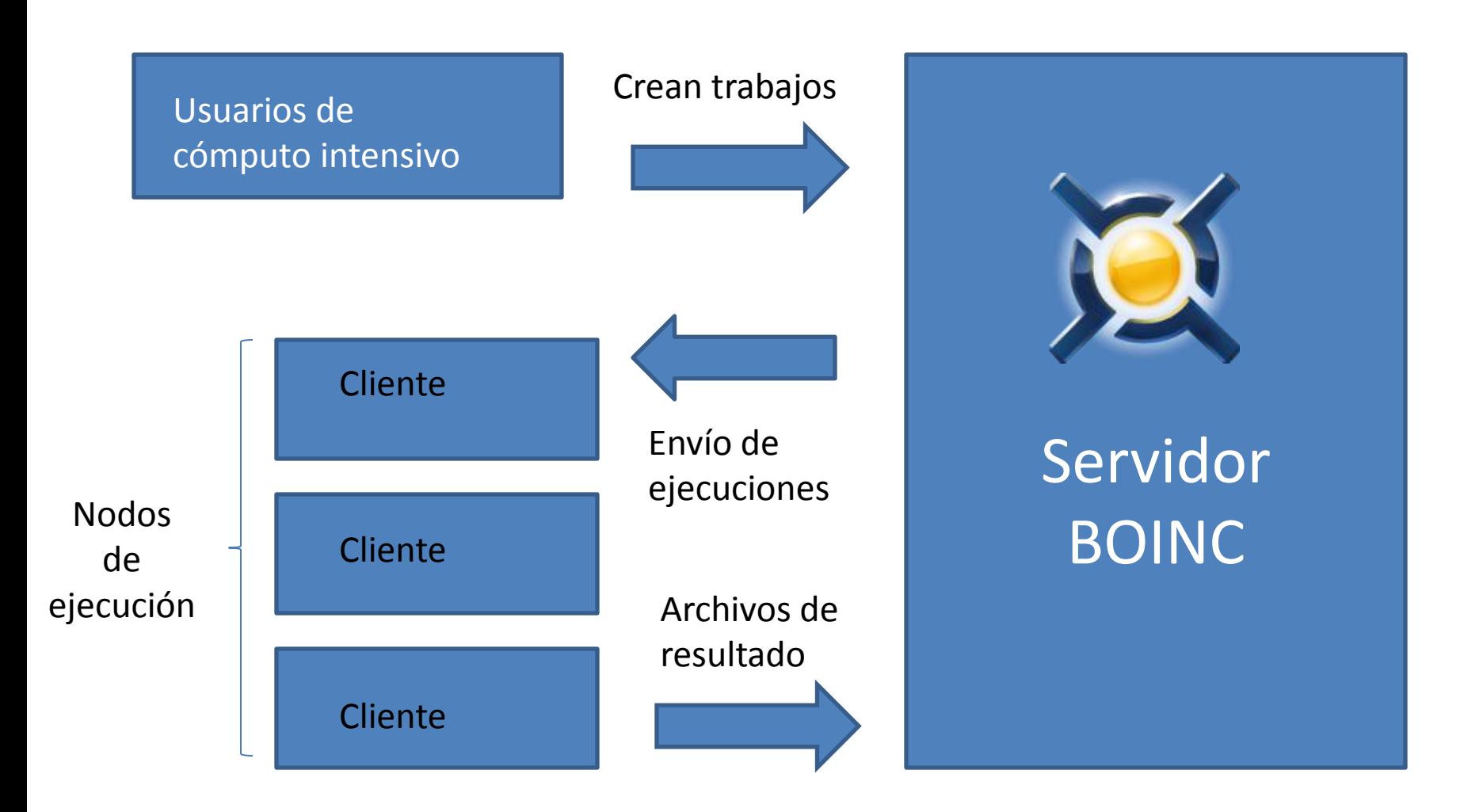

## **Diferencia entre usuarios**

- El usuario de la computadora donde está instalado el cliente (La idea es no perturbar su trabajo).
- El usuario del proyecto que manda ejecuciones al servidor BOINC.

## **Envío de ejecuciones en BOINC**

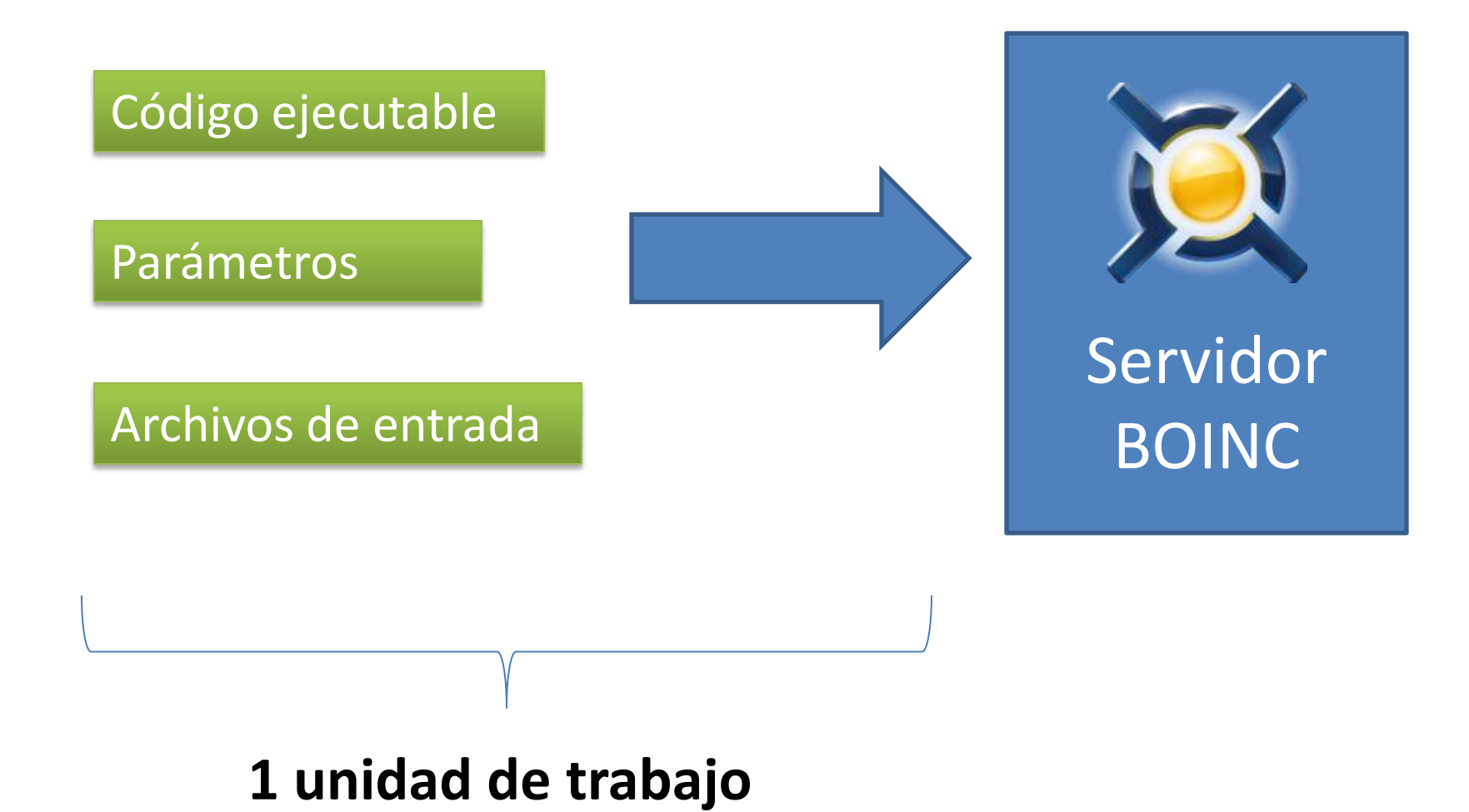

# **Unidad de trabajo**

- Una tarea está compuesta por varias unidades de trabajo.
- Cada unidad de trabajo es totalmente independiente.

#### **Ejemplo: Cálculo de una integral (I)**

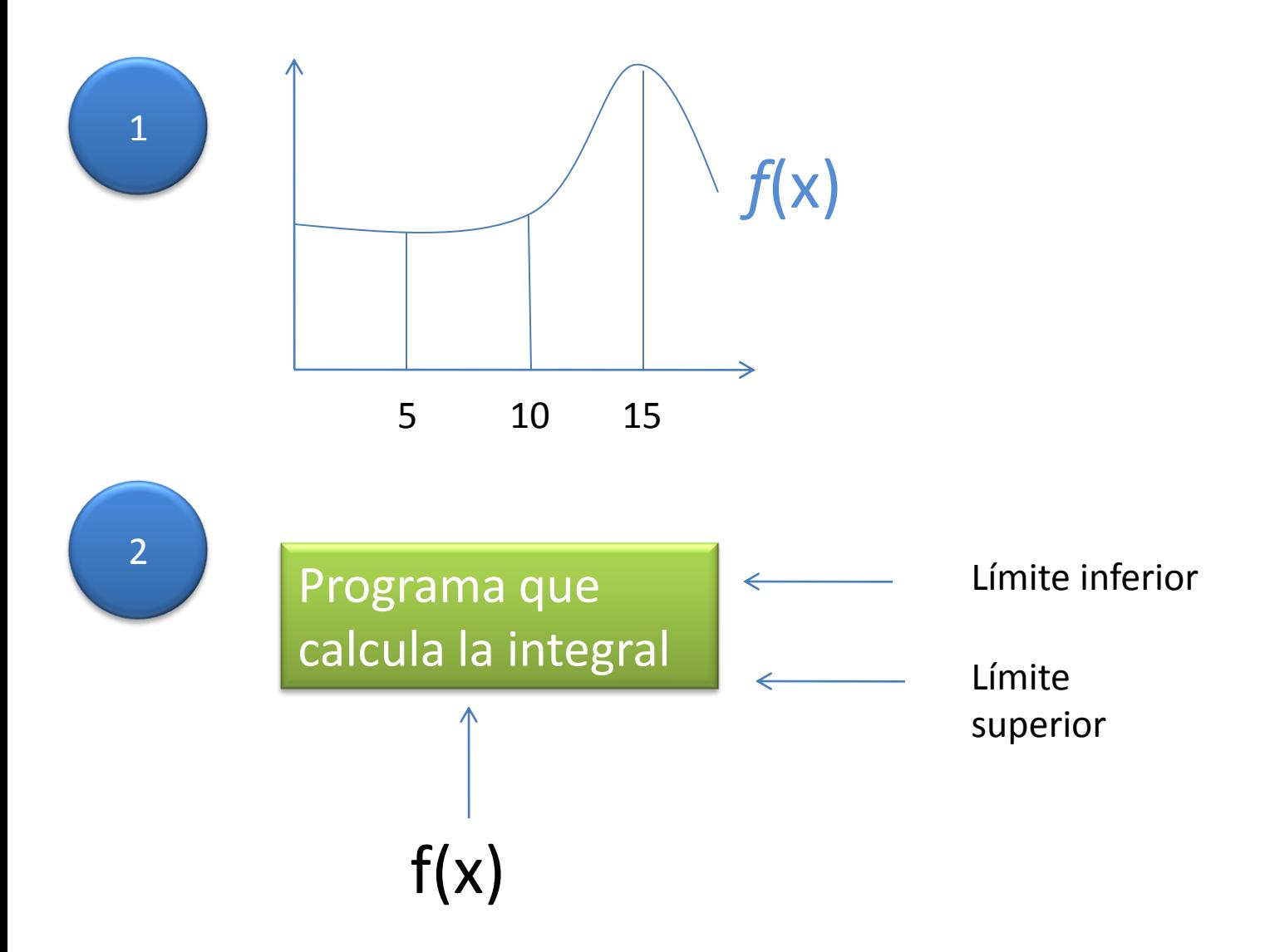

#### **Ejemplo: Cálculo de una integral (II)**

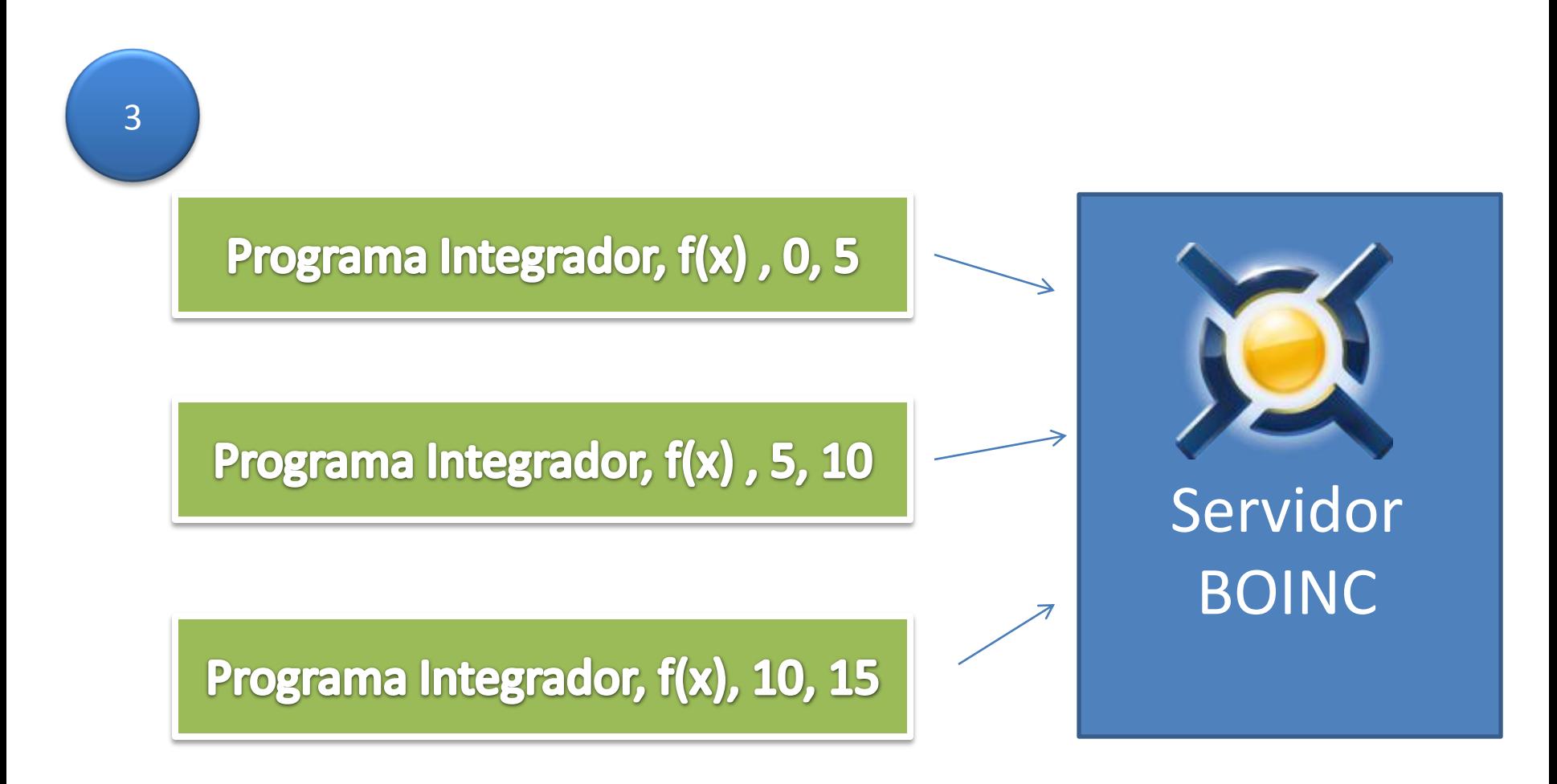

#### **Ejemplo: Cálculo de una integral (III)**

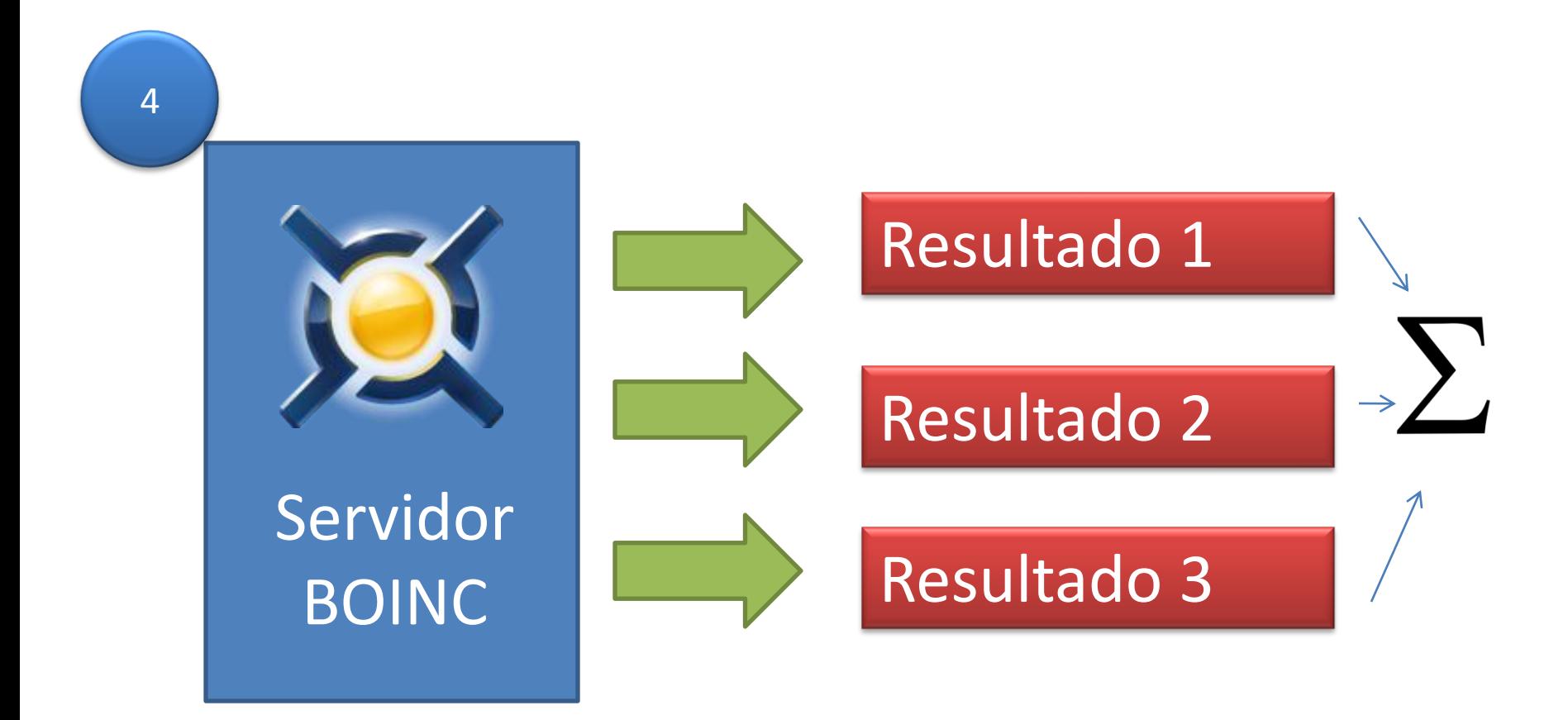

#### **Características de ejecución en BOINC**

- Programas altamente paralelos.
- Esquema master-worker.
- El programa puede manejar todos los casos presentados en la unidades de trabajo.

#### **Servidor BOINC**

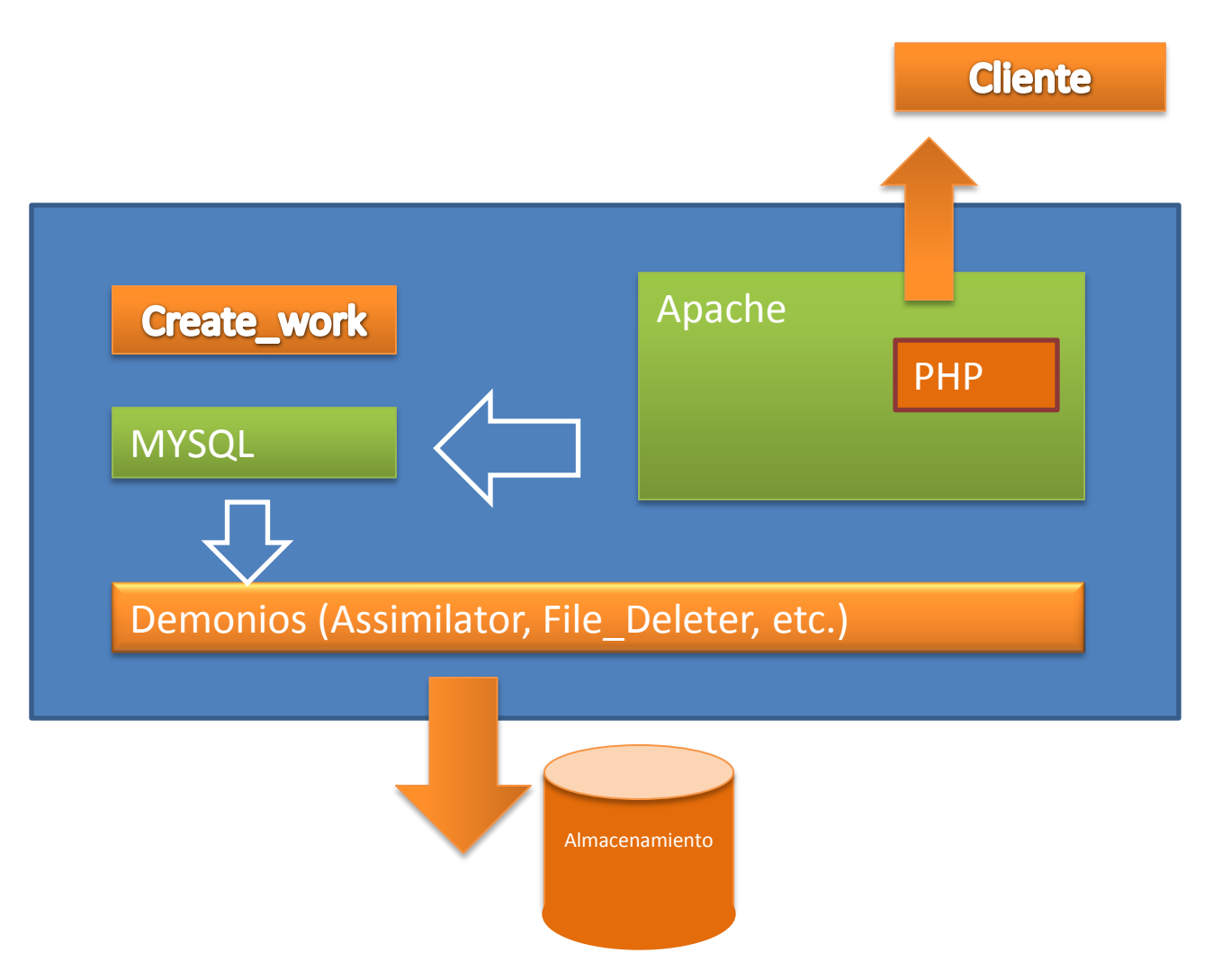

## **Create\_work**

- Es un programa que se debe crear para generar unidades de trabajo.
- Debe usar las librerías de BOINC Server.
- Modifica la Base de Datos encolando las unidades de trabajo en el Servidor.
- Debe poder manejar bucles (dividir en unidades más pequeñas).
- Existe una utilidad de línea de comando para crear unidades de trabajo.

## **Assimilator**

- Es un framework para procesar los resultados de las unidades de trabajo.
- Se tiene que modificar para el caso particular.
- En el caso de la integral, el assimilator deberá sumar los resultados parciales.

## **Cliente BOINC**

- El cliente pesa cerca de 7 MB.
- Plataformas: Windows XP, 7 (32 y 64 bits) / Mac OS X / Linux / AIX / Solaris / Play Station / etc.
- Gestiona los recursos de la computadora para no interferir con sus funcionamiento usual.
- Soporta CUDA.

#### **Cliente BOINC - Proyecto**

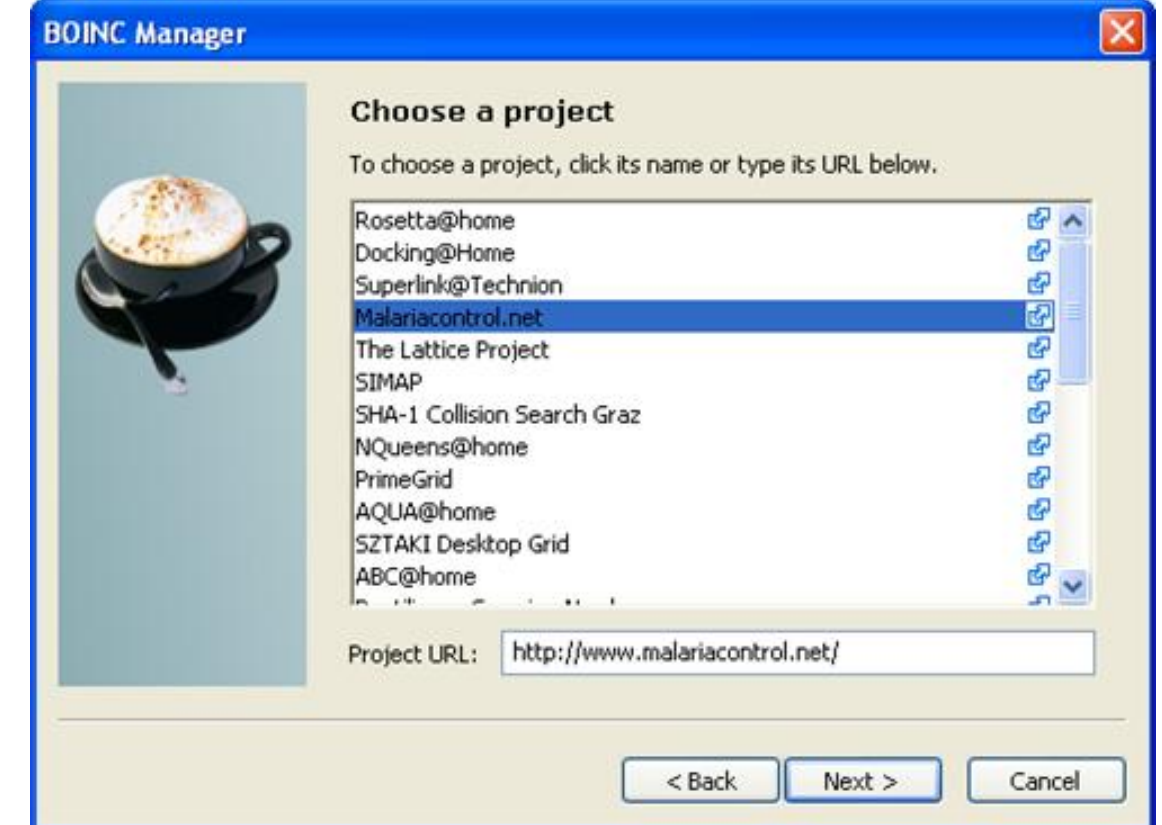

### **Características importantes**

- Manejo de checkpoints.
- Soporte de CUDA.
- Manejo de redundancia.
- Servidor escalable.
- Seguridad: Hash
- Open source.
- Bajo costo.

## **Utilidades: Jarifa**

- Permite manejar grandes grupos de computadoras.
- Permite administrar para satisfacer dependencias de algunos proyectos.
- Se accede mediante web (php / mysql)

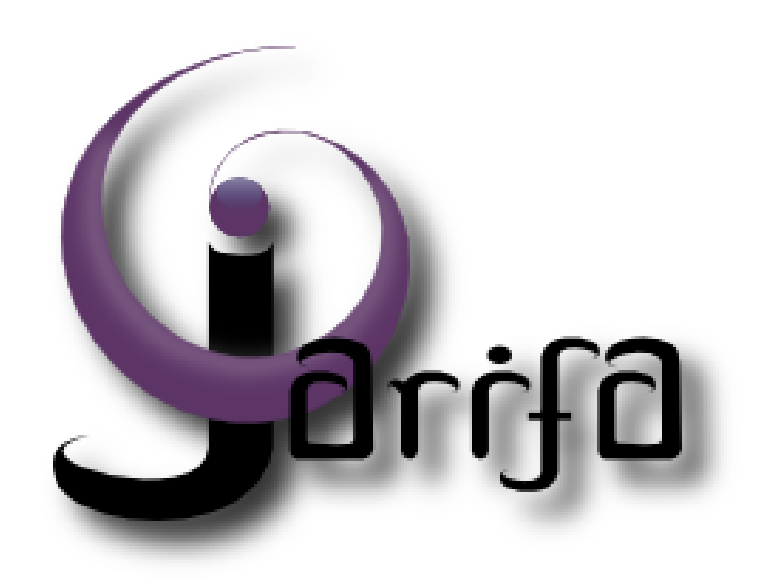

#### Conclusiones

#### ¿ Preguntas ?

#### Muchas Gracias